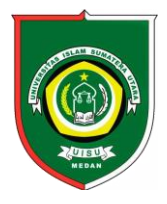

Available *online*at [: http://bit.ly/InfoTekJar](http://bit.ly/infotekjar) **InfoTekJar :Jurnal Nasional InformatikadanTeknologiJaringan**

ISSN (Print) 2540-7597|ISSN (Online) 2540-7600

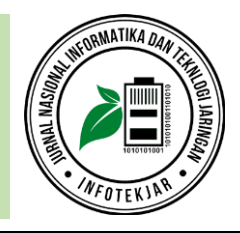

# Kombinasi Simple Multy Attribute Rating (SMART) dan Technique for Order Preference by Similarity to Ideal Solution (TOPSIS) dalam Menentukan Kualitas Varietas Padi

*Fatma Sari Hutagalun, Herman Mawengkang, Syahril Efendi*

*Program Studi Magister Teknik Informatika, Fakultas Ilmu Komputer dan Teknologi Informasi, Medan, Universitas Sumatera Utara*

Sistem Pengambil Keputusan, SMART, TOPSIS, Varietas Padi

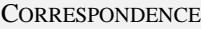

Phone:

E-mail:

# KEYWORDS **A B S T R A C T**

Pemilihan kualitas varietas padi dipengaruhi oleh beberapa kriteria. Kriteria yang paling mempengaruhi adalah umur tanaman dan rata-rata hasil. Untuk menentukan kualitas varietas padi sangat tepat diterapakan Sistem Pendukung Keputusan (SPK) dalam proses pemberian solusi atau alternatif terbaik. Dalam SPK hasil yang ditampilkan berupa bentuk peringkat. Banyak metode SPK yang dapat digunakan untuk menentukan suatu keputusan dalam suatu permasalahan multicriteria atau banyak kriteria, dalam penelitian ini metode yang digunakan adalah metode SMART dan TOPSIS. Kedua metode ini akan dikombinasikan sehingga menghasilkan alternatif terbaik untuk menentukan kualitas varietas padi. Penelitian ini dilakukan dengan mencari nilai normalisasi matriks untuk setiap kriteria menggunakan metode SMART kemudian dilanjutkan menggunakan metode TOPSIS untuk mencari hasil perangkingan kualitas varietas padi. Dalam penelitian ini menggunakan 18 jenis varietas padi dan 5 kriteria yang paling memperngaruhi kualitas varietas padi. Dalam setiap kriteria memiliki boobt yang menggambarkan seberapa penting kriteria tersebut dibandingkan dengan kriteria yang lain. Pembobotan ini digunakan untuk menilai setiap altenatif agar memperoleh alternatif terbaik.

# **PENDAHULUAN**

#### *Latar Belakang*

Padi dibudidayakan dengan tujuan untuk mendapatkan hasil dan kualitas sebaik mungkin. Di Indonesia dikenal lebih dari 1.000 jenis benih padi (varietas), jumlah yang banyak itu memungkinkan petani kesulitan dalam memutuskan benih mana yang berkualitas yang akan mereka tanam. Kesalahan dalam memilih jenis varietas padi akan mengakibatkan hasil yang tidak sesuai, bahkan gagal panen. Dalam menentukan kualitas padi diperlukan beberapa kriteria yang mempengaruhi kualitas varietas padi, yaitu umur tanaman, tinggi tanaman, kerontokan, rata-rata hasil dan potensi hasil.

Sistem Pendukung Keputusan (SPK) sangat tepat diterapkan dalam proses pemberian solusi dalam suatu permasalahan dalam banyak kriteria atau Multicriteria Decision Making (MDM) (Scott el al., 2014). Dalam SPK, solusi yang ditampilkan berupa bentuk peringkat. Banyak metode yang dapat digunakan untuk untuk menyelesaikan masalah multicriteria misalnya metode WP (Weight Product) metode WP merupakan salah satu metode

penyelesaian multicriteria, dalam perhitungan WP tidak diperlukan normalisasi sehingga waktu yang diperlukan juga lebih singkat. Dalam menentukan kuliatas varietas padi adalah dengan menetapkan keputusan multi kriteria yang didasarkan pada teori bahwa setiap alternatif terdiri dari beberapa kriteria yang memiliki nilai-nilai, dan setiap kriteria memiliki bobot yang menggambarkan seberapa penting kriteria tersebut dibandingkan dengan kriteria yang lain. Pembobotan ini digunakan untuk menilai setiap alternatif agar diperoleh alternatif terbaik.

Metode solusi masalah multikriteria menggunakan metode SMART memiliki kelebihan antara lain dapat melakukan penambahan atau pengurangan alternatif, sehingga setiap penambahan alternatif atau varietas padi tidak akan mempengaruhi perhitungan pembobotan, karena setiap penilaian alternatif tidak saling bergantung. Kelebihan lain nya adalah perhitungan SMART sangat sederhana sehingga tidak memerlukan perhitungan matematis yang rumit yang memerlukan pemahaman matematika yang kuat (Freerk A. Lootsma). Metode SPK yang lain yang dibahas dalam penelitian ini yaitu metode Technique for Order Preference by Similarity to Ideal Solution (TOPSIS). Metode ini dinilai lebih realistis dibanding metode

yang lain karena hasil yang buruk pada sebuah kriteria dapat diimbangi oleh hasil yang baik pada kriteria lain (Greene at al., 2011). Penelitian ini mencoba mengkombinasikan kedua metode SPK yakni metode SMART dan TOPSIS. Penggabungan kedua metode ini diharapkan mampu menentukan kualitas varietas padi berdasarkan beberapa kriteria yang telah ditentukan. Penelitian ini dilakukan dengan mencari nilai normalisasi matriks untuk setiap atribut menggunakan metode SMART kemudian dilanjutkan dengan metode TOPSIS untuk mencari alternatief atau solusi yang dipilih.

### *Rumusan Masalah*

Berdasarkan latar belakang masalah diatas, maka rumusan masalah dalam penelitian ini adalah : *Bagaimana menggabungkan metode SMART dan TOPSIS dalam mementukan kualitas varietas padi?*

#### *Batasan Masalah*

Adapun batasan masalah dalam penelitian ini adalah sebagai berikut :

- 1. Penelitian menggunakan metode *Simple Multy Attribute Rating(SMART)* dan *TOPSIS*
- 2. Metode *SMART* digunakan untuk menghitung nilai normalisasi matriks, dan metode *TOPSIS* digunakan untuk mencari solusi untuk setiap alternatif
- 3. Kriteria yang digunakan dalam penelitian adalah: umur tanaman, tinggi tanaman, kerontokan, rata-rata hasil, dan potensi hasil
- 4. Analisis akan menghasilkan keputusan kualitas varietas padi super, premium, medium, redah
- 5. Penelitian menggunakan 18 jenis varietas padi

#### *Tujuan Penelitian*

- 1. Menganalisis kombinasi *Simple Multy Attribute Rating (SMART)* dan *TOPSIS* dalam menentukan kualitas varietas padi untuk memudahkan petani dalam mengambil keputusan.
- 2. Memudahkan petani dalam memilih verietas padi yang berkualitas untuk ditanam.

# **TINJAUAN PUSTAKA**

## *Perbandingan Penelitian sebelumnya dengan penelitian yang dilakukan*

Muhammad rendara husein, (2017) melakukan penelitian menggunakan metode AHP dan TOPSIS untuk menentukan pemilihan penananaman varietas padi. Penelitian ini menghasilkan, (1) Akurasi kecocokan antara hasil keluaran sistem dengan hasil keluaran ahli dibidang pertanian khususnya penelitian varietas padi sebesar 83.33 %. (2) Pemilihan varietas aletrnatif dilakukan dengan memperhitungkan peringkat alternatif yang disesuaikan dengan kemampuan serta kebutuhan pengambil keputusan. Dalam penelitian ini ada beberapa kekurang antara lain, kriteria yang digunakan dalam penelitian ini belum cukup maksimal untuk dijadikan kriteria dalam pengambilan keputusan.

Ita Rofiqoh, melakukan penelitian untuk mendukung keputusan dalam pemilihan penanaman varietas padi unggul padi mengguakan metode TOPSIS. Penelitian ini menghasilkan, dalam mendukung keputusan untuk memilih bibit unggul padi yang tepat, metode Technique for Order Preference by Similarity to Ideal Solution (TOPSIS) dapat diterapkan dengan baik serta mampu menunjukkan salah satu alternatif input merupakan prioritas dari keputusan.

#### *SMART (Simple Multi Attribute Rating Technique)*

*SMART ( Simple Multi Attribute Rating Technique )* merupakan metode pengambilan keputusan yang multiatribut yang dikembangkan oleh Edward pada tahun 1977. Teknik pembuatan keputusan multiatribut ini digunakan untuk mendukung pembuat keputusan dalam memilih antara beberapa alternatif. Setiap pembuat keputusan harus memilih sebuah alternatif yang sesuai dengan tujuan yang telah dirumuskan. Setiap alternatif terdiri dari sekumpulan atribut dan setiap atribut mempunyai nilai-nilai. Nilai ini diratarata dengan skala tertentu. Setiap atribut mempunyai bobot yang menggambarkan seberapa penting dibandingkan dengan atribut lain.

Pembobotan dan pemberian peringkat ini digunakan untuk menilai setiap alternatif agar memperoleh alternatif terbaik. Pembobotan pada SMART ( Simple Multi Attribute Rating Technique ) menggunakan skala antara 0 - 100, agar mempermudah perhitungan dan perbandingan nilai pada masing-masing alternatif.

Model yang digunakan dalam SMART (Simple Multi Attribute Rating Technique) yaitu :

$$
u(a_i) = \sum_{j=1}^{m} w_j u_i i(a_i) \quad i = 1, 2 \dots m \tag{2.1}
$$

Keterangan:

 $w_j$  = nilai pembobotan kriteria ke-j dan *k* kriteria  $u(a_i)$  = nilai utility kriteria ke-i untuk kriteria ke-i

Pemilihan keputusan adalah mengidentifikasi mana dari n alternatif yang mempunyai nilai fungsi terbesar. Teknik Motode SMART (Kustiyahningsih, Anamisa dan Syafa'ah, 2013)

1. Langkah 1: menentukan jumlah kriteria

2. Langkah 2: sistem secara default memberikan skala 0-100 berdasarkan prioritas yang telah diinputkan kemudian dilakukan normalisasi.

Normalisasi = 
$$
\frac{w_j}{\sum w_j}
$$

(2.2)

Dimana wj : bobot suatu kriteria

Langkah 3: memberikan nilai kriteria untuk setiap alternatif. Langkah 4: hitung nilai utility untuk setiap kriteria masingmasing.

$$
\boldsymbol{u}_i(\boldsymbol{a}_i) = 100 \frac{(C_{max} - C_{out} i)}{(C_{max} - C_{min})} \%
$$
(2.3)

Dimana :

ui(ai) : nilai utility kriteria ke-1 untuk kriteria ke-i Cmax : nilai kriteria maksimal Cmin : nilai kriteria minimal Cout i : nilai kriteria ke-i

214 Fatma Sari Hutagalung DOI: https://doi.org/10.30743/infotekjar.v3i2.1018

### *Technique For Order Preference by Similarity to Ideal Solution (TOPSIS)*

TOPSIS adalah kategori MultiCriteria Decision Making (MCDM) yaitu teknik pengambilan keputusan dari beberapa pilihan alternatif yang ada, khususnya MADC.(Multi Attribute Decision Making). Menurut Hwang ( Sri Kusumadewi, 2006, h.87), menyatakan bahwa : " Topsis menggunakan prinsip bahwa alternatif yang terpilih harus mempunyai jarak terdekat dari solusi ideal positif dan jarak terpanjang (terjauh) dari solusi ideal negatif dari sudut pandang geometris dengan menggunakan jarak Eucliden (jarak antara dua titik) untuk menentukan kedekatan relatif dari suatu alternatif dengan solusi optimal. Solusion ideal positif didefenisikan sebagai jumlah dari seluruh nilai terbaik yang dapat dicapai untuk setiap atribut, sedangkan solusi negatif-ideal terdiri dari seluruh nilai terburuk yang dicapai untuk setiap atribut. TOPSIS mempertimbangkan keduanya, jarak terhadap solusi ideal negatif dengan mengambil kedekatan relative terhadap solusi ideal positif.

#### *Langkah-langkah Metode TOPSIS*

Langkah-langkah yang dilakukan dalam menyelesaikan suatu permasalahan menggunakan metode TOPSIS adalah sebagai berikut (Sri Kusumadewi, 2006) :

#### *1. Normalisasi matriks*

Setiap elemen pada matriks D dinormalisasikan untuk mendapatkan matriks normalisasi R. Setiap normalisasi dari nilai rij dapat dilakukan dengan perhitungan sebagai berikut:

$$
r_{ij} = \frac{x_{ij}}{\sqrt{\sum_{i=1}^{m} x_{ij}^2}}
$$
\n
$$
\text{Unituk i=1,2,3,...,m}
$$
\n
$$
j=1,2,3,...,n
$$
\n(2.4)

*2. Pembobotan pada matriks yang telah dinormalisasikan*  Diberikan bobot W =  $(w1,w2,...,wn)$ , sehingga weighted normalized matrix D dapat dihasilkan sebagai berikut:

$$
D = \begin{bmatrix} W_1 r_{11} & W_2 r_{12} \cdots & W_n r_{1n} \\ W_1 r_{21} & & W_2 r_{m2} \cdots & W_n r_{mn} \end{bmatrix}
$$
 (2.5)

Menentukan solusi ideal positif dan solusi ideal negative Solusi ideal positif dinotasikan dengan A+ dan solusi ideal negatife dinotasikan dengan A-, sebagi berikut :

#### *3. Menentukan Solusi Ideal (+) & (-)*

A+ = {(max vij | j ∈ J )(min vij | j ∈ J ' ),i = 1,2,3,...m} = {v1+, v2+ ,...vm+ } A− = {(max vij | j ∈ J )(min vij | j ∈ J ' ),i = 1,2,3,...m} = {v1-, v2− ,...vm− }

Dimana :

vij = elemen matriks V baris ke-i dan kolom ke- j

 $J = \{j=1,2,3,...,n$  dan j berhubung dengan benefit criteria}

 $J'=\{j=1,2,3,...,n$  dan j berhubung dengan cost criteria}Separation measure ini merupakan pengukuran jarak dari suatu alternatif ke solusi ideal positif dan solusi ideal negatif. Perhitungan matematisnya adalah sebagai berikut: Separation measure untuk solusi ideal positif

$$
S_i^+ = \sqrt{\sum_{j=1}^n (V_{ij} + V_i^+)} 2
$$
, *dengan i = 1, 2, 3, ... m* (2.6)

Separation measure untuk solusi ideal negatif

$$
S_i^- = \sqrt{\sum_{j=1}^n (V_{ij} - V_i^-) 2}, \, \text{dengan } i = 1, 2, 3, \dots m \tag{2.7}
$$

*4. Menghitung kedekatan relative dengan ideal positif* Kedekatan relative dari alternatif A+ dengan solusi ideal Adirepresentasikan dengan:

$$
C_i = \frac{S_i^-}{S_i^- + S_i^+} \text{ dengan } 0 < C_i < 1 \text{dan } i = 1, 2, 3, ..., m
$$
 (2.8)

#### *5. Mengurutkan Pilihan*

Alternatif dapat dirangking berdasarkan urutan *C<sup>i</sup>* . Maka dari itu, alternatif terbaik adalah salah satu yang berjarak terpendek terhadap solusi ideal dan berjarak terjauh dengan solusi ideal negatif.

#### **METODOLOGI PENELITIAN**

Metode yang dilakukan dalam penelitian ini adalah metode SMART digunakan untuk mencari nilai normalisasi matriks untuk setiap kriteria dan dilanjutkan dengan metode TOPSIS untuk pengurutan kualitas berdasarkan alternatif terbaik. Langkah-langkah yang digunakan dalam penelitian ini adalah sebagai berikut:

- 1. Menentukan kriteria pemlihan kualitas varietas padi. Kriteria terdiri dari umur tanaman, tinggi tanaman, kerontokan, rata-rata hasil dan potensi hasil
- 2. Menentukan bobot unuktuk masing-masing kriteria.
- 3. Normalisasi bobot

Menghitung normalisasi bobot dari setiap kriteria dengan membandingkan nilai bobot kriteria dengan jumlah bobot kriteria, menggunakan persamaan (2.2)

- 4. Menghitung nilai utility untuk setiap alternatif Menentukan nilai utility dengan mengkonversikan nilai kriteria pada masing-masing kriteria menjadi nilai kriteria data baku. Nilai utility ini tergantung pada sifat kriteria itu sendiri.
- 5. Proses pengurutan kualitas varietas padi Pengurutan kualitas varietas padi dilakukan menggunakan metode TOPSIS, setelah melakukan pembobotan menggunakan metode SMART, pengurutan dilakukan dengan terlebih dahulu melakukan perhitungan nilai utility untuk setiap alternatif. Menghitung nilai ideal positif dan ideal negatif, menentukan nilai preferensi untuk setiap alteranatif

#### **PEMBAHASAN DAN HASIL**

#### *Proses perhitungan bobot*

Memberikan bobot kriteria dengan nilai 1 s.d. 100 berdasarkan tingkat kepentingan kriteria. Nilai yang diberikan pada bobot kriteria ini berdasarkan pada penilaian pengambil keputusan, seperti yang disajikan dalam tabel 1

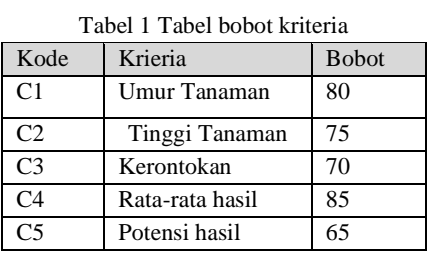

#### *Normalisasi bobot kriteria*

 Normalisasi bobot kriteria dihitung berdasarkan persamaan (2.2) yaitu dengan membagi nilai masing-basing bobot dengan jumlah total nilai bobot

- 1. Menghitung bobot kriteria umur tanaman  $\frac{bobot}{jumlah bobot} = \frac{80}{375} = 0,213$
- 2. Menghitung bobot kriteria tinggi tanaman  $\frac{bobot}{jumlah bobot} = \frac{75}{375} = 0.2$

*Dst....sampai dengan perhitungan kriteria rata-rata hasil*. Hasil akhir prthitungan disajikan dalam tabel 2

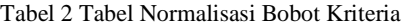

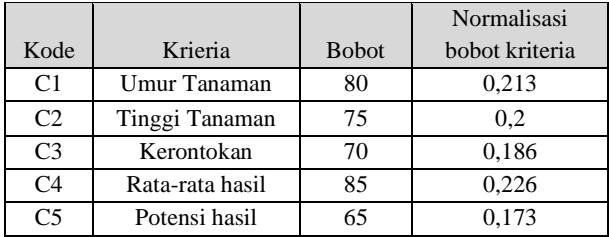

#### *Menghitung Nilai Utility*

Menentukan nilai *utility* ini tergantung dari sifat masing-masing kriteria. Sifat atau tipe dari masing-masing kriteria dalam penelitian ini disajikan dalam tabel 3

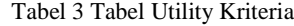

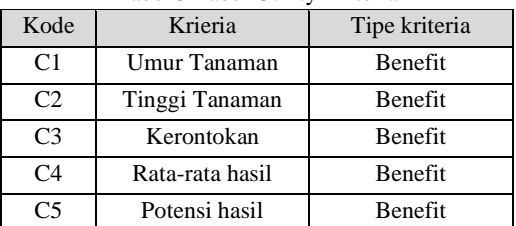

Dari tabel 3 dapat dijelaskan tipe kriteria yang digunakan dalam penelitian ini adalah tipe kriteria benefit untuk semua kriteria, karena semakin besar nilai setiap kriteria makan akan semakin baik.

#### *Menghitung nilai Utility untuk setiap kriteria*

Tabel 4 Tabel Bobot setiap Alternatif

|              |      |        |            | Rata  | Potensi |
|--------------|------|--------|------------|-------|---------|
| Varietas     | Umur | Tinggi | Kerontokan | hasil | Hasil   |
| IR 36        | 20   | 40     | 50         | 50    | 20      |
| Silugonggo   | 80   | 100    | 50         | 50    | 20      |
| Cibodas      | 80   | 100    | 50         | 50    | 20      |
| Digal        | 80   | 60     | 50         | 25    | 20      |
| Cimalaya     | 80   | 80     | 75         | 50    | 20      |
| tuket petuna | 80   | 100    | 25         | 25    | 20      |
| Sunggal      | 80   | 40     | 50         | 25    | 40      |
| batang gadis | 60   | 100    | 50         | 50    | 40      |
| Angke        | 60   | 60     | 100        | 50    | 40      |
| Cisadane     | 100  | 100    | 50         | 25    | 20      |
| Maro         | 60   | 80     | 50         | 50    | 80      |
| Rokan        | 60   | 100    | 50         | 50    | 60      |
| hipa 3       | 60   | 80     | 50         | 50    | 80      |
| hipa 4       | 60   | 80     | 25         | 100   | 100     |
| hipa 5 ceva  | 80   | 100    | 25         | 75    | 60      |
| hipa 6 jate  | 80   | 100    | 50         | 75    | 100     |
| hipa 7       | 60   | 60     | 50         | 75    | 100     |
| hipa 8       | 60   | 100    | 50         | 75    | 100     |

#### *Menghitung nilai utility setiap kriteria .*

Untuk menghitung nilai utility terlebih dahulu menentukan nilai Cmin dan Cmax dari setiap alternatif dan dimasukan kedalam persamaan 2.3

Tabel 5 Tabel Nilai Utility

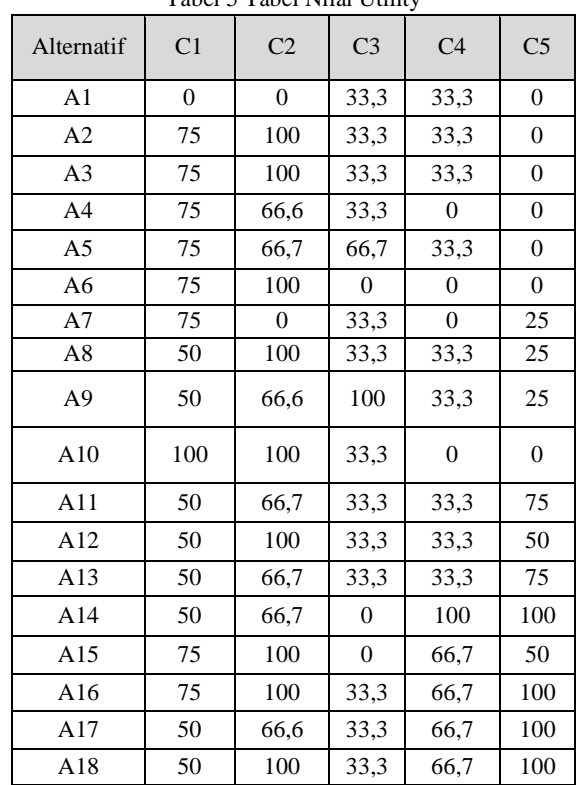

Keterangan

1. **C<sup>1</sup>** : Umur tanaman

2. **C<sup>2</sup>** : Tinggi tanaman

- 3. **C<sup>3</sup>** : Kerontokan
- 4. **C<sup>4</sup>** : Rata-rata hasil
- 5. **C<sup>5</sup>** : Potensi hasi

#### *Proses pengurutan hasil menggunakan metode TOPSIS*

Tabel 6 Tabel Normalisasi Matriks Keputusan

| Alternatif     | C <sub>1</sub> | C <sub>2</sub> | C <sub>3</sub>   | C <sub>4</sub> | C <sub>5</sub>   |
|----------------|----------------|----------------|------------------|----------------|------------------|
| A1             | $\overline{0}$ | $\theta$       | 33,3             | 33,3           | $\overline{0}$   |
| A2             | 75             | 100            | 33,3             | 33,3           | $\boldsymbol{0}$ |
| A <sub>3</sub> | 75             | 100            | 33,3             | 33,3           | $\boldsymbol{0}$ |
| A <sub>4</sub> | 75             | 66,6           | 33,3             | $\mathbf{0}$   | $\mathbf{0}$     |
| A <sub>5</sub> | 75             | 66,7           | 66,7             | 33,3           | $\boldsymbol{0}$ |
| A <sub>6</sub> | 75             | 100            | $\boldsymbol{0}$ | $\Omega$       | $\mathbf{0}$     |
| A7             | 75             | $\overline{0}$ | 33,3             | $\mathbf{0}$   | 25               |
| A8             | 50             | 100            | 33,3             | 33,3           | 25               |
| A <sub>9</sub> | 50             | 66,6           | 100              | 33,3           | 25               |
| A10            | 100            | 100            | 33,3             | $\mathbf{0}$   | $\theta$         |
| A11            | 50             | 66,7           | 33,3             | 33,3           | 75               |
| A12            | 50             | 100            | 33,3             | 33,3           | 50               |
| A13            | 50             | 66,7           | 33,3             | 33,3           | 75               |
| A14            | 50             | 66,7           | $\mathbf{0}$     | 100            | 100              |
| A15            | 75             | 100            | $\mathbf{0}$     | 66,7           | 50               |
| A16            | 75             | 100            | 33,3             | 66,7           | 100              |
| A17            | 50             | 66,6           | 33,3             | 66,7           | 100              |
| A18            | 50             | 100            | 33,3             | 66,7           | 100              |
| Jumlah         | 33,17          | 1366,6         | 599,6            | 666,5          | 725              |

Pada tabel 6 berisi hasil dari perhitungan normalisasi setiap alternatif dihitung dengan terlebih dahulu menentukan nilai terbesar (max) dan nilai terkecil dari bobot setiap alternatif, selanjutnya setiap alternatif dari masing-masing kriteria dijumlahkan. Setelah selesai perhitungan normalisasi setiap alternatif dihitung akar dari jumlah setiap kriteria, seperti disajikan dalam tabel 7

Tabel 7 Tabel Hasil Akar Nilai Normalisai Matriks

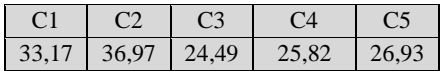

Tahap selanjutnya adalah dengan membagi hasil akar nilai normalisasi matriks dengan nilai normalisasi matriks

Tabel 8 Tabel Hasil pembagian nilai normalisasi matriks

| Alternatif     | C <sub>1</sub> | C <sub>2</sub> | C <sub>3</sub> | C <sub>4</sub> | C <sub>5</sub> |
|----------------|----------------|----------------|----------------|----------------|----------------|
| A1             | 0              | 0              | 1,36           | 1,29           | 0              |
| A2             | 2,26           | 2,71           | 1,36           | 1,29           | $\overline{0}$ |
| A <sub>3</sub> | 2,26           | 2,71           | 1,36           | 1,29           | $\overline{0}$ |
| A4             | 2,26           | 1,80           | 1,36           | 0,00           | $\overline{0}$ |
| A5             | 2,26           | 1,80           | 2,72           | 1,29           | $\overline{0}$ |
| A6             | 2,26           | 2,71           | $\Omega$       | $\Omega$       | $\Omega$       |
| A7             | 2,26           | 0              | 1,36           | 0,00           | 0.93           |
| A8             | 1,51           | 2,71           | 1,36           | 1,29           | 0.93           |
| A9             | 1,51           | 1,80           | 4,08           | 1,29           | 0.93           |
| A10            | 3,02           | 2,71           | 1,36           | $\Omega$       | $\Omega$       |
| A11            | 0,66           | 1,80           | 1,36           | 1,29           | 2,79           |
| A12            | 1,51           | 2,71           | 1,36           | 1,29           | 1,86           |
| A13            | 1,51           | 1,80           | 1,36           | 1,29           | 2,79           |
| A14            | 1,51           | 1,80           | 0              | 3,87           | 3,71           |

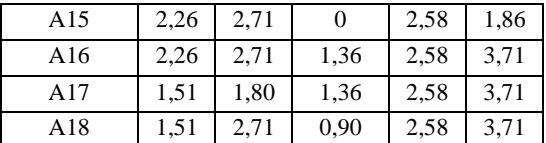

Normalisasi terbobot yaitu Data Normalisasi \* Bobot, dimana data hasil Normalisasi R dikalikan Bobot kriteria maka akan menghasilkan Normalisasi Terbobot.

Tabel 9 Tabel Normalisasi Bobot

| Kode            | Krieria         | <b>Bobot</b> | Normalisasi bobot |  |  |  |
|-----------------|-----------------|--------------|-------------------|--|--|--|
| C1              | Umur Tanaman    | 80           | 0.8               |  |  |  |
| C2              | Tinggi Tanaman  | 75           | 75                |  |  |  |
| ር3              | Kerontokan      | 70           | 0.7               |  |  |  |
| $\overline{C}4$ | Rata-rata hasil | 85           | 0.85              |  |  |  |
| rs              | Potensi hasil   | 65           | 0.65              |  |  |  |

Selanjutnya nilai normalisasi bobot dikalikan dengan nilai hasil pembagian normalsasi matriks, hasilnya akan terlihat pada tabel 10

Tabel 10 Tabel Hasil Normalisasi Pembobotan

|                | C <sub>1</sub> | C <sub>2</sub> | C <sub>3</sub> | C <sub>4</sub> | C <sub>5</sub>   |
|----------------|----------------|----------------|----------------|----------------|------------------|
| A <sub>1</sub> | 0              | $\Omega$       | 0,951944       | 1,096385       | 0                |
| A <sub>2</sub> | 1,809068067    | 2,028806       | 0,951944       | 1,096385       | $\boldsymbol{0}$ |
| A <sub>3</sub> | 1,809068067    | 2,028806       | 0,951944       | 1,096385       | 0                |
| A4             | 1,809068067    | 1,351185       | 0,951944       | 0              | 0                |
| A5             | 1,809068067    | 1,353214       | 1,906747       | 1,096385       | $\boldsymbol{0}$ |
| A6             | 1,809068067    | 2,028806       | $\theta$       | 0              | 0                |
| A7             | 1,809068067    | $\theta$       | 0,951944       | $\overline{0}$ | 0,60351          |
| A8             | 1,206045378    | 2,028806       | 0,951944       | 1,096385       | 0,60351          |
| A <sub>9</sub> | 1,206045378    | 1,351185       | 2,858691       | 1,096385       | 0,60351          |
| A10            | 8.8            | 2,028806       | 0,951944       | 0              |                  |
| A11            | 0,530659966    | 1,353214       | 0,951944       | 1,096385       | 1,81053          |
| A12            | 1,206045378    | 2,028806       | 0,951944       | 1,096385       | 1,20702          |
| A13            | 1,206045378    | 1,353214       | 0,951944       | 1,096385       | 1,81053          |
| A14            | 1,206045378    | 1,353214       | $\Omega$       | 3,292447       | 2,414039         |
| A15            | 1,809068067    | 2,028806       | $\Omega$       | 1,025967       | 1,20702          |
| A16            | 1,809068067    | 2,028806       | 0,951944       | 2,196062       | 2,414039         |
| A17            | 1,206045378    | 1,351185       | 0,951944       | 2,196062       | 2,414039         |
| A18            | 1,206045378    | 2,028806       | 0,630553       | 2,196062       | 2,414039         |

# *Menentukan matriks solusi ideal positif dan ideal negatif*

Matriks solusi ideal positif dan negative

 $A+$  = nilai max dari hasil nilai kriteria terbobot (max = nilai terbesar)

A-=nilai min dari hasil nilai kriteria terbobot (min =nilai terkecil)

Tabel 11 Tabel Matriks Solusi Ideal Positif dan Negatif

| Kriteria        | <b>POSITIF</b> | $A+$    | <b>NEGATIF</b> |  |
|-----------------|----------------|---------|----------------|--|
| Umur Tanaman    | ${\rm Y+}$     | 8,8     |                |  |
| Tinggi Tanaman  | ${\rm Y+}$     | 2,02880 | Y-             |  |
| Kerontokan      | ${\rm Y+}$     | 2,85869 | Y-             |  |
| Rata-rata Hasil | Y+             | 2,85869 | Y-             |  |
| Potensi Hasil   | ${\rm Y+}$     | 2.41403 |                |  |

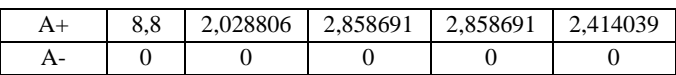

Alternatif :

IR 36

A+=  $(8,8-0*2) + (2,028806-0*2) + (2,858691-0,951944*2) +$ (2,858691-1,096385\*2)+ (1,0963850\*2) = **14,86356949**

A-=( $0-0*2$ ) +  $(0-0*2)$  +  $(0-0.951944*2)$  +  $(0-1.096385*2)$  +  $(0-$ 0\*2) = **-4,09666**

Silugonggo

 $A_{+}$  = ( 8,8-1,809068067\*2) + ( 2,028806-,028806\*2) + ( 2,858691-0,951944\*2) +(2,858691-1,096385\*2)+( 2,414039-0\*2) = -**42,81217897**

A- =  $(0 -1,809068067*2) + (0 -0.028806*2) + (0 -0.951944*2)$ + ( 0 -1,096385\*2) + ( 0 -0\*2) = **7,187821** *Dst....sampai perhitngan alternatif terakhir* Dari hasil perhitungan disajikan pada tabel 12

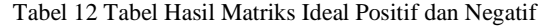

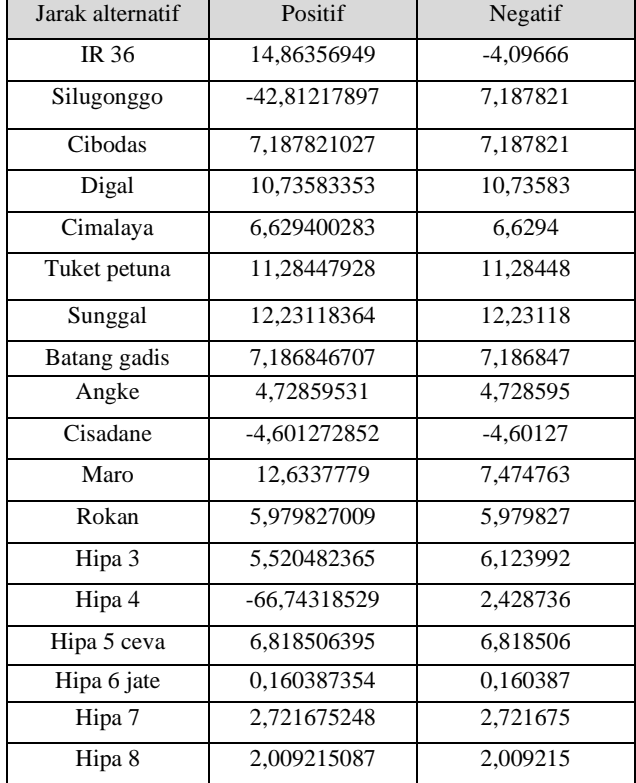

Menghitung jarak alternatif dengan cara : jarak alternatif positif + jarak alternatif negatif.

| Tabel 13 Tabel Jarak Alternatif |              |             |            |          |            |                   |
|---------------------------------|--------------|-------------|------------|----------|------------|-------------------|
| Jarak                           |              | Positif     | Negatif    |          |            | $D++D$            |
| alternatif                      |              |             |            |          |            | (Positif+Negatif) |
| IR 36                           |              | 14,86356949 | $-4,09666$ |          |            | 10,76691          |
| Silugonggo                      | -42,81217897 |             | 7,187821   |          | $-35,6244$ |                   |
| Cibodas                         | 7,187821027  |             | 7,187821   |          |            | 14,37564          |
| Digal                           | 10,73583353  |             | 10,73583   |          | 21,47167   |                   |
| Cimalaya                        | 6,629400283  |             | 6,6294     |          | 13,2588    |                   |
| 11,28447928<br>Tuket petuna     |              | 11,28448    |            | 22,56896 |            |                   |
| Sunggal                         |              | 12.23118364 |            |          | 12,23118   | 24.46237          |

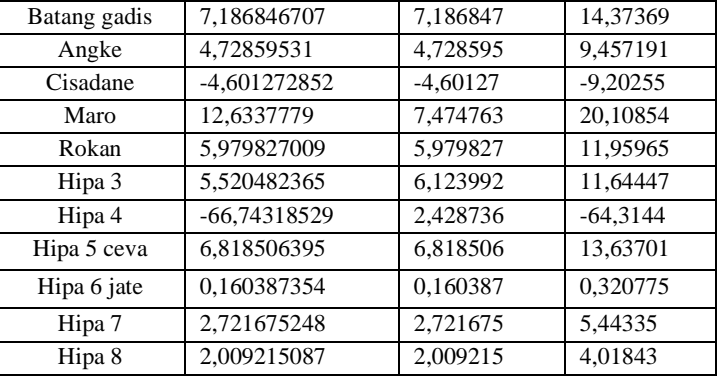

Tabel 33 berisi hasil perhitungan nilai prefrensi untuk setiap alternatif dengan cara menjumlahkan nilai ideal positif dan ideal negatif.

#### *Pengurutan kualitas varietas padi*

Proses pengurutan kualitas padi dengan cara mengurutkan nilai terendah sampai terbesar

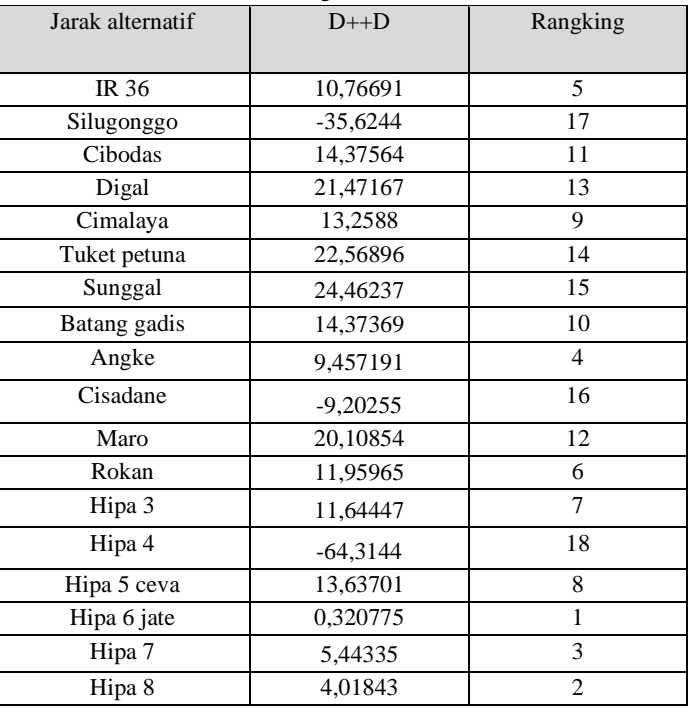

#### Tabel 13 Tabel Pengurutan Varietas Padi

#### **KESIMPULAN DAN SARAN**

#### *Kesimpuan*

Berdasarkan penelitian dan pembahasan sebelumnya, maka diambil kesimpulan :

- 1. Indikator penting dalam menentukan kualitas varietas padi adalah umur tanaman dan rata-rata hasil.
- 2. Hasil dari penggabungan metode SMART dan TOPSIS memperoleh hasil yang akurat dan lebih objektif dibandingkan dengan hasil peneliti sebelumnya yang hanya menggunakan satu metode saja yakni metode TOPSIS, karena hanya dengan menggunakan metode TOPSIS bobot yang diberikan apada setiap alternatif tidak dilakukan normalisasi, sedangkan bila dikombinasikan dengan metode SMART, bobot akan

dinormalisasikan sebelum dilakuakan pehitungan matriks.

3. Hasil dari penelitian ini memperoleh varietas padi yang berkualitas : Super : Hipa 6 jate, Hipa 5 ceva, Hipa 7, Hipa 8,

Angke, dan Cisadane

premium : Batang gadis, IR 36, Hipa 4, Sunggal, Silugonggo, dan Hipa 3

Rendah : Tuket petuna, Digal , Cibodas, Cimalaya, Rokan dan Maro

#### *Saran*

Kriteria yang digunakan dalam penelitian hanya umur tanaman, tinggi tanaman, kerontokan, rata-rata hasil dan potensi hasil, penulis berharap ada kriteria yang lebih agar hasil semakit kuat dan baik. Penelitian ini menggabungkan metode SMART dan TOPSIS penulis mengharapkan adanya menggabungan metode lain untuk menyelesaikan masalah dan menggunakan varietas padi yang lebih banyak. .

#### **REFERENSI**

- [1] Asnur, Sarah, 2018, September, 5, Interview jenis varietas padi dan kriteria-kriteria yang digunakan dalam pemilihan kualitas varietas padi
- [2] Arbelia and Paryanta, "Penerapan Metode AHP dan TOPSIS sebagai Sistem Pendukung Keputusan dalam Menentukan Kenaikan Jabatan bagi Karyawan", Jurnal Ilmiah Infotech. Vol 20., pp. 9-17, Juni 2014.
- [3] Bray, Robert. 2015. Developing a participative multi criteria decision making technique:a case study. International Journal of Management and Decision Making.
- [4] Jamilah, Muyasir, Syakur, "PERTUMBUHAN DAN HASIL PADI (Oryza sativa L.)AKIBAT PEMBERIAN ARANG AKTIF DAN UREA Growth and Yield of RiceWith Charcoal and Urea, Banda Aceh, Juli 2012
- [5] Kusumadewi,S., Hartati,S.,Harjoko,A.,Wardoyo,R., 2006, Fuzzy Mulri Attribut Decission Making (FUZZY MADM), Penerbit : Garaha Ilmu, Yogyakarta
- [6] Kusumadewi, 2007, "Sistem Pendukung Keputusan Dengan Metode TOPSIS ", Penerbit : Rindy , Graha Ilmu, Yogyakarta
- [7] Kusrini, 2007, Konsep dan Aplikasi Sistem Pendukung Keputusan, Penerbit Andi, Yogyakarta.
- [8] Monavvarian, A, Fathi, MR, Zarchi, MK & Faghih, A, 2011, Combining ANP with TOPSIS in selecting Knowledge Management Strategies (Case Study: Pars Tire Company), European Journal of Scientific Research, pp. 538-546.
- [9] Olson, D.L., 1996. SMART. In: Decision Aids for Selection Problems. Springer Series in Operations Research. Springer, New York, NY.
- [10] R Moh, Muhammad Tanzil, Achmad A, 2018, Sistem Pendukung Keputusan Pemilihan Varietas Unggul Jagung Hibrida Menggunakan Metode AHP-SMART. Jurnal Pengembangan Teknologi Informasi dan Ilmu Komputer . Program Studi Teknik Informatika, Fakultas Ilmu Komputer, Universitas Brawijaya pp : 3373-3380
- [11] Raja tama , 2018 , PENENTUAN BENIH PADI TERBAIK UNTUK MENINGKATKAN HASIL PANEN MENGGUNAKAN METODE FUZZY MULTI CRITERIA DECISION MAKING. Jurnal matik penusa Volume 22, No. 1, pp : 23-28
- [12] Turban, E, Aronson, EJ & Liang, T, 2005, Decision Support Systems and Intelligent System (7th edition), Prentice Hall Publication.